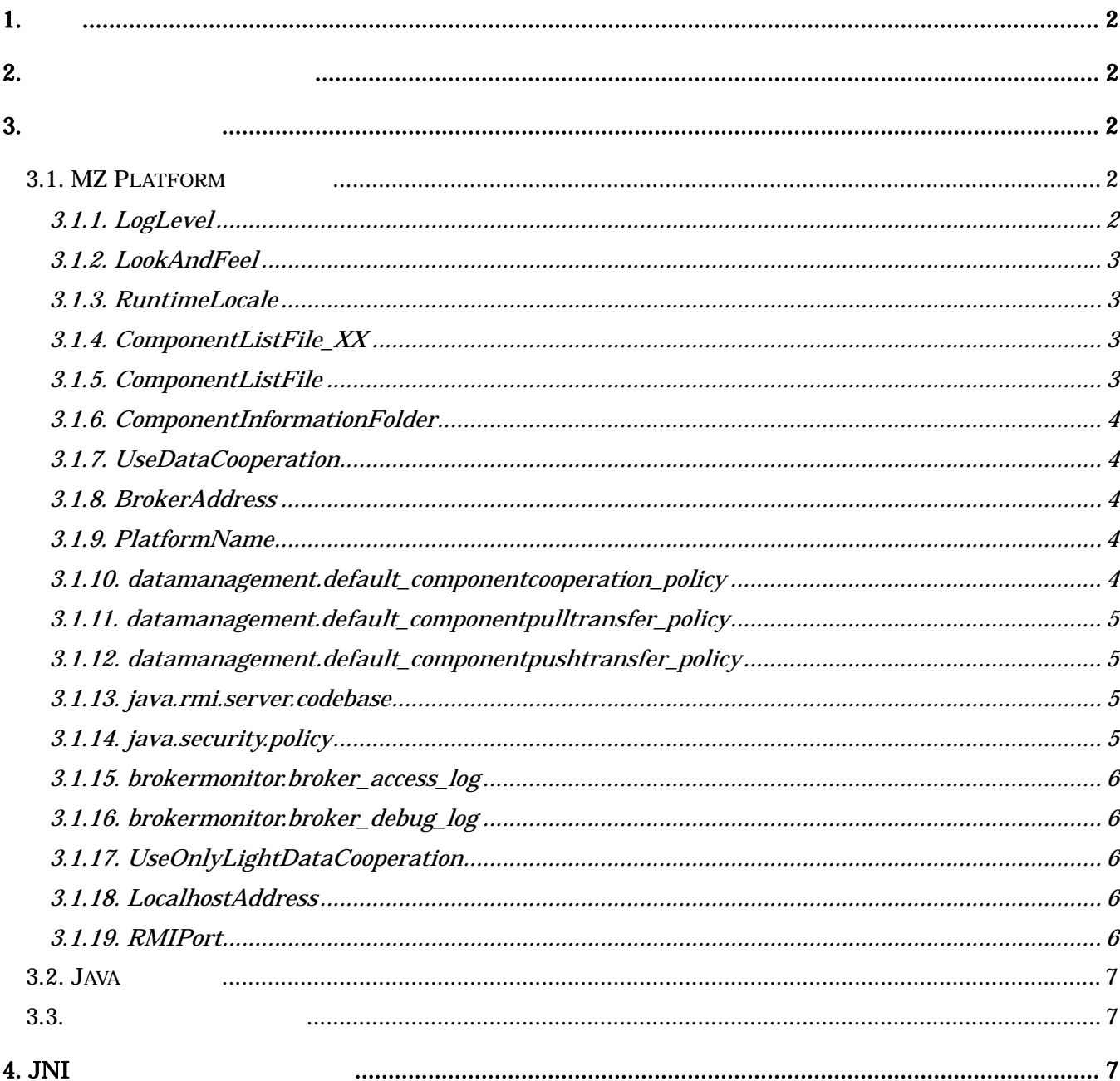

# $1<sub>1</sub>$

MZ Platform 
WILL Reserves the South of the South of the MILL Reserves the MILL Reserves that the MILL Reserves the MILL Reserves that the MILL Reserves the MILL Reserves that the MILL Reserves the MILL Reserves that the M

# $2.$

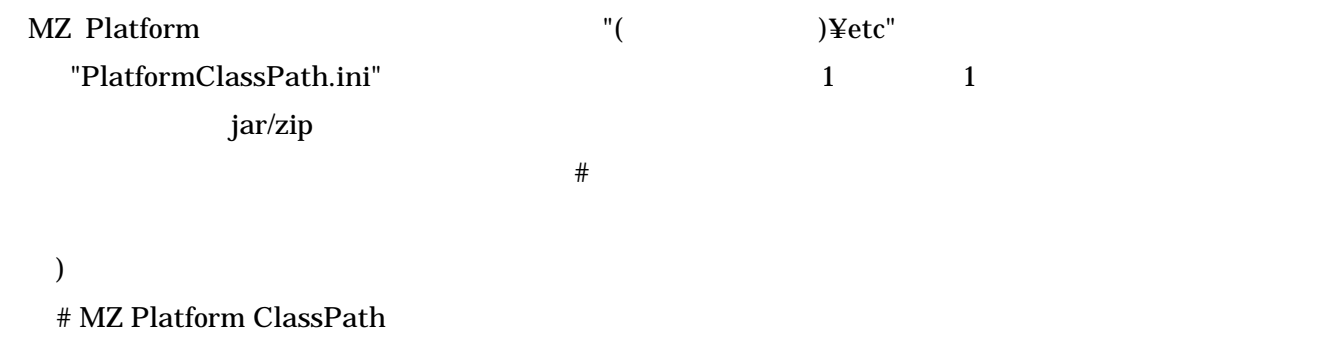

- jars¥mzplatform.jar
- # MZ Checker ClassPath
- jars¥MZChecker¥mzplatform.jar

## $3.$

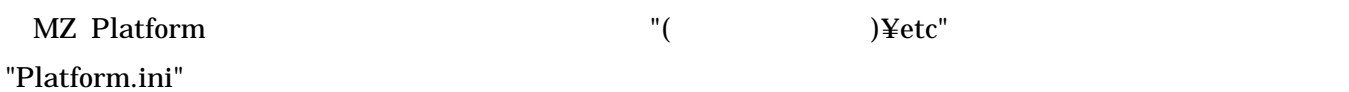

## 3.1. MZ Platform

# 3.1.1. LogLevel

 $[$   $]$ "0" "1" "2" "3"  $[$  ( )]

#### 3.1.2. LookAndFeel

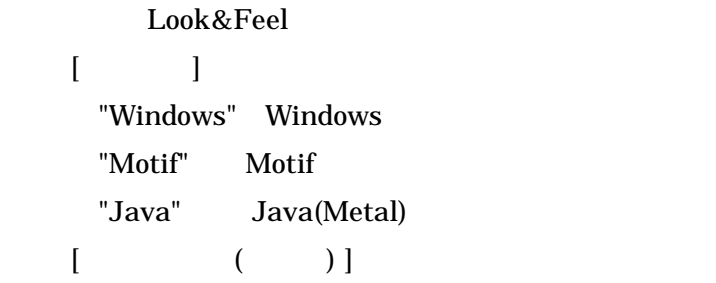

### 3.1.3. RuntimeLocale

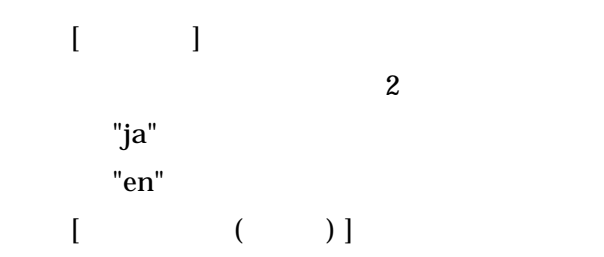

# 3.1.4. ComponentListFile\_XX

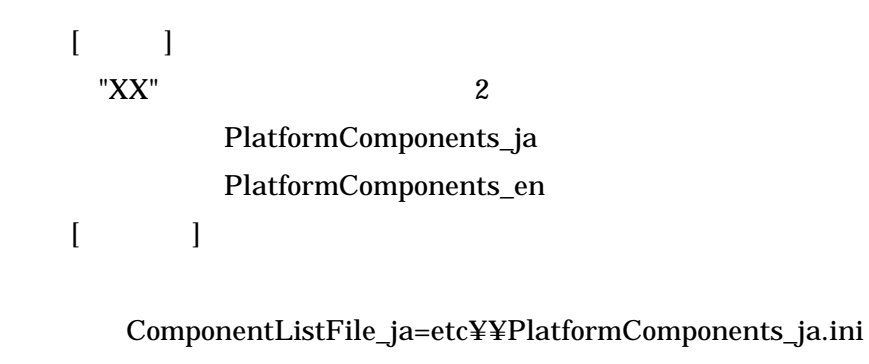

 ComponentListFile\_en=etc¥¥PlatformComponents\_en.ini  $[$  ( )] "ComponentListFile" 5)

# 3.1.5. ComponentListFile

 $[$   $]$ 

ComponentListFile=etc¥¥PlatformComponents\_en.ini

 $[$  ( )]

# 3.1.6. ComponentInformationFolder

 $[$   $]$ 

 ComponentInformationFolder=components  $[$  ( )]

# 3.1.7. UseDataCooperation

 $[$   $]$  $"true"$  $[$  ( )]

#### 3.1.8. BrokerAddress

 $\tau$  $[$   $]$  $[$  ( )]

#### 3.1.9. PlatformName

 $(7)$  $[$   $]$  $[$  ( )]

#### 3.1.10. datamanagement.default\_componentcooperation\_policy

 $(7)$  $[$   $]$  $[$  ( )]

 $- 4 -$ 

false

#### 3.1.11. datamanagement.default\_componentpulltransfer\_policy データ管理機能が提供するアクセスコントロール機能において、PULL 型コンポーネント転送要求を受け

7)参照 [ 設定値 ] PULL 型コンポーネント転送のデフォルトアクセス権限。 [ デフォルト(省略時) ] false(アクセス拒否)

#### 3.1.12. datamanagement.default\_componentpushtransfer\_policy データ管理機能が提供するアクセスコントロール機能において、PUSH 型コンポーネント転送要求を受け

```
7)参照
 [ ]PUSH
 [ ( )]
  false
```
# 3.1.13. java.rmi.server.codebase

 $(7)$  $\lceil$   $\lceil$   $\lceil$  接続先ブローカの接続先 URL http://hostname:80/broker/rmi/  $[$  ( )]

#### 3.1.14. java.security.policy

 $j$ ava  $j$ ava  $l$ 

 $(7)$  $[$   $]$ java etc¥¥java.policy  $[$  ( )]

### 3.1.15. brokermonitor.broker\_access\_log

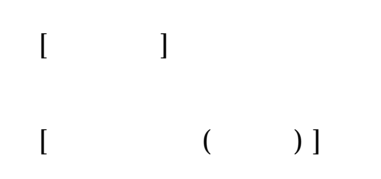

#### 3.1.16. brokermonitor.broker\_debug\_log

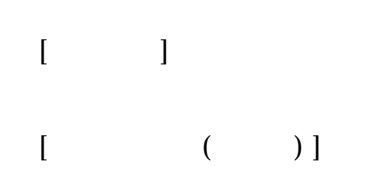

#### 3.1.17. UseOnlyLightDataCooperation

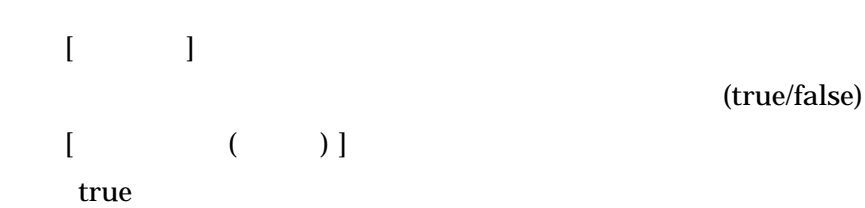

#### 3.1.18. LocalhostAddress

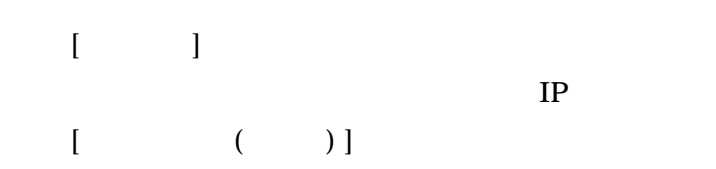

#### 3.1.19. RMIPort

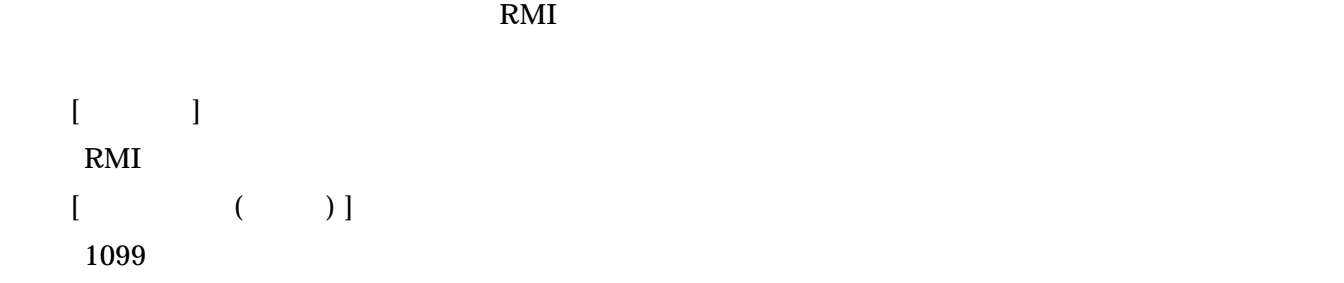

#### 3.2. Java

Java terms of the state of the state  $\overline{\mathcal{S}}$ 

 $1)$ 

http.proxyHost

http.proxyPort

http.nonProxyHosts

 $2)$ 

 sun.java2d.noddraw sun.java2d.d3d

#### $3.3.$

"Platform.ini"

# 4. JNI

 $JNI$ 

hib *lib*  $\overline{\phantom{a}}$ **PATH** 

ームのサイズを PATH